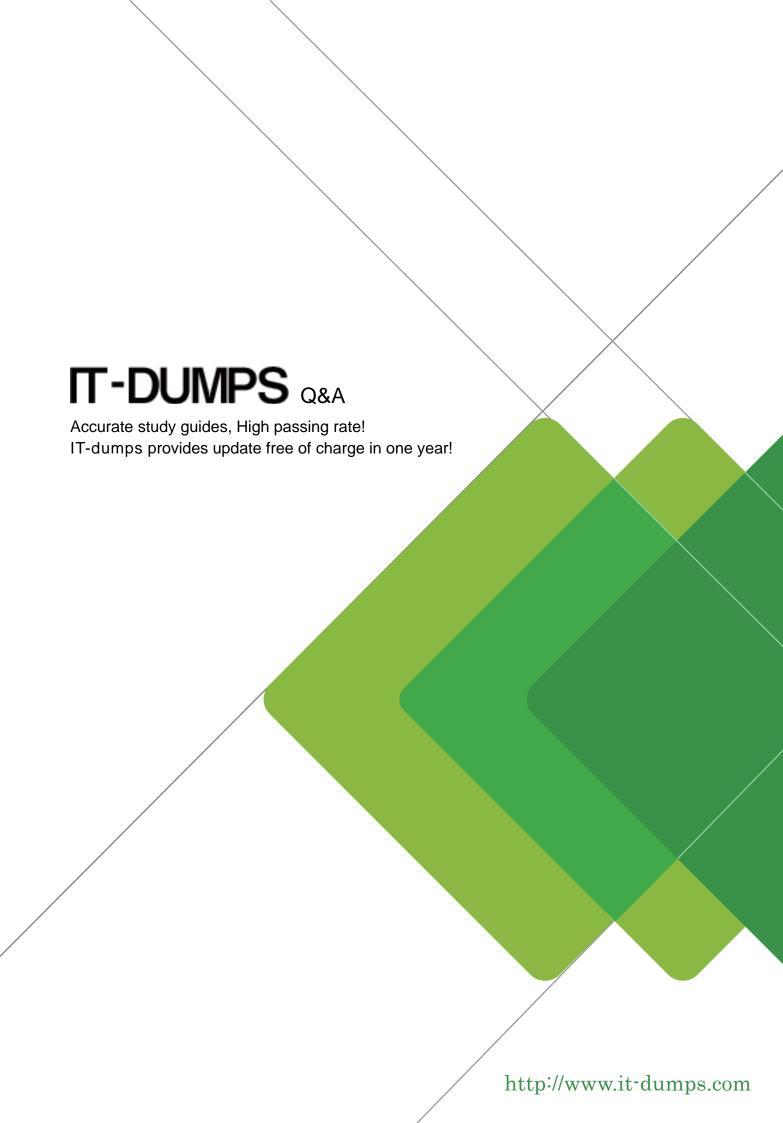

Exam : 050-710

Title : Novell Certified Linux

Administrator

Version: DEMO

| Which command is used to enter or change the quota for user tux?                                                                                        |
|----------------------------------------------------------------------------------------------------|
| A. quotacheck                                                                                                    |
| B. repquota tux                                                                                                    |
| C. edquota -u tux                                                                                                    |
| D. edquota -g tux                                                                                                    |
| E. /sbin/quotaon tux Answer: C                                                                                                    |
| 2. In which file is the host name of a Linux computer configured? (Hint: You do not need to include the entire patH. )  Answer:                         |
| Answer:                                                                                                    |
| 3. Which is the main configuration file for logrotate?                                                                                                  |
| A. /etc/logrotate                                                                                                    |
| B. /etc/logr.conf                                                                                                    |
| C. /etc/cron/logrotate                                                                                                    |
| D. /etc/logrotatE. conf Answer: D                                                                                                    |
| 4. Which statement about the /sbin/ldconfig command is correct?                                                                                         |
| A. The Idconfig command is used to link directories.                                                                                                    |
| B. The Idconfig command is used to configure an LDAP connection.                                                                                        |
| C. The Idconfig command is used to update the software library cachE.                                                                                   |
| D. The Idconfig command is used to show dynamic libraries needed by a program.  Answer: C                                                               |
| 5. As system administrator root, you use the lpoptions command to change printer options, such as the page sizE. To which file are these options saved? |
| A. ~/.bashrc                                                                                                    |

| B. ~/.lpoptions                                                                                                    |
|----------------------------------------------------------------------------------------------------|
| C. /etc/cups/lpoptions                                                                                                    |
| D. /etc/sysconfig/cups                                                                                                    |
| Answer: C                                                                                                    |
| 6. You want to view the last 20 lines of the /var/log/messages file and any new lines that are subsequently added by syslog to this filE. Which command would you use? |
| A. tail -20f /var/log/messages                                                                                                    |
| B. end -20f /var/log/messages                                                                                                    |
| C. less -20f /var/log/messages                                                                                                    |
| D. follow -20 /var/log/messages Answer: A                                                                                                    |
| 7. You would like to run command1 and then command2, whether or not command1 completed successfully. Which command accomplishes this task?                             |
| A. command1   command2                                                                                                    |
| B. command1; command2                                                                                                    |
| C. command1 > command2                                                                                                    |
| D. command1 & command2 Answer: B                                                                                                    |
| 8. What is the minimum number of partitions required by a SLES 10 system?                                                                                              |
| A. None                                                                                                    |
| B. 1                                                                                                    |
| C. 2                                                                                                    |
| D. 4<br>Answer: C                                                                                                    |
| 9. Which statements about partitions are correct? (Choose 3.)                                                                                                    |
| A. Extended partitions can be subdivided into logical partitions.                                                                                                    |

| C. Logical partitions do not require entries in the main partition tablE.                                                       |
|----------------------------------------------------------------------------------------------------|
| D. If you use only primary partitions, you are limited to eight partitions per disk.                                            |
| E. SUSE Linux Enterprise Server 10 can only be installed on a primary partition.                                                |
| F. To install more than one operating system on a partition, the partition has to include the entire cylinde rangE. Answer: ABC |
| 10. Which user authentication methods can be used with SLES 10? (Choose 4.)                                                     |
| A. NIS                                                                                                    |
| B. WEP                                                                                                    |
| C. SSH                                                                                                    |
| D. PAM                                                                                                    |
| E. LDAP                                                                                                    |
| F. Handshake                                                                                                    |
| G. Windows Domain                                                                                                    |
| H. Local (/etc/passwd)<br>Answer: AEGH                                                                                          |
| 11. What information do you need to set up an LDAP client? (Choose 4.)                                                          |
| A. LDAP version                                                                                                    |
| B. LDAP base DN                                                                                                    |
| C. Kind of encryption                                                                                                    |
| D. Synchronization frequency                                                                                                    |
| E. Address of the LDAP server                                                                                                   |
| F. File name of the LDAP database<br>Answer: ABCE                                                                               |
| 12. Which are journaling file systems? (Choose 3.)                                                                              |
|                                                                                                    |

B. A primary partition consists of a continuous range of cylinders.

| A. XFS                                                                     |
|----------------------------------------------------------------------------|
| B. ext2                                                                    |
| C. ext3                                                                    |
| D. VFAT                                                                    |
| E. minix                                                                   |
| F. VFAT32                                                                  |
| G. ReiserFS<br>Answer: ACG                                                 |
| 13. How large is an inode?                                                 |
| A. 256 bits                                                                |
| B. 64 Kbytes                                                               |
| C. 128 bytes                                                               |
| D. 1 Mbyte<br>Answer: C                                                    |
| 14. Which command can be used to view the inode assigned to a filename?    |
| A. Is -i                                                                   |
| B. fsck -h -i                                                              |
| C. inodelist                                                               |
| D. cat /proc/inodes Answer: A                                              |
| 15. Why are the noauto and users options used with /etc/fstab?             |
| A. A normal user is not allowed to access this partition.                  |
| B. They allow any user to mount and unmount a partition.                   |
| C. They specify the partitions that are bootable by a user.                |
| D. They specify the partitions that are not bootable by a user.  Answer: B |

| 6 / 7                                                                                                    |
|----------------------------------------------------------------------------------------------------|
| B. mount /dev/hda2 /mnt                                                                                                    |
| A. mount /mnt /dev/hda2                                                                                                    |
| 19. Waht is the correct syntax for mounting the second partition of the first SCSI hard disk?                                                                     |
| E. reiserfsck<br>Answer: D                                                                                                    |
| D. e2fsck                                                                                                    |
| C. fdisk                                                                                                    |
| B. du                                                                                                    |
| A. df                                                                                                    |
| 18. Which command can you use to check an ext2/ext3 file system for a correct superblock, faulty data blocks, or faulty allocation of data blocks?                |
| Answer: AE                                                                                                    |
| E. mkfs -t reiserfs /dev/sda6                                                                                                    |
| D. fdisk -t reiserfs /dev/sda6                                                                                                    |
| C. makE. reiserfs /dev/sda6                                                                                                    |
| B. fdisk.reiserfs /dev/sda6                                                                                                    |
| A. mkreiserfs /dev/sda6                                                                                                    |
| 17. Which command can you use to create a Reiser file system on the sda6 partition? (Choose 2.)                                                                   |
| D. Start fdisk > Change the partition table > Write the partition table to floppy disk or USB stick > Exit fdisk > Boot from floppy disk or USB stick.  Answer: B |
| C. Start fdisk > Change the partition table > Write the partition table to hard disk > Exit fdisk > Load the partition table from the boot prompt.                |
| B. Start fdisk > Change the partition table > Write the partition table to hard disk > Exit fdisk > Reboot.                                                       |
| A. You can't use fdisk to change a partition tablE.                                                                                                    |

16. What is the correct order of steps to change the partition table using fdisk?

| D. mount /mnt /dev/sdb1                                                                               |
|----------------------------------------------------------------------------------------------------|
| E. mount /dev/sda2 /mnt                                                                               |
| F. mount /mnt /dev/sda2<br>Answer: E                                                                  |
| 20. Which statements about the LVM components are correct? (Choose 2.)                                |
| A. A volume group is part of a logical volumE.                                                        |
| B. Logical volumes are grouped in a master group.                                                     |
| C. A volume group always consists of one physical volumE.                                             |
| D. A physical volume can be a partition or an entire hard disk.                                       |
| E. A volume group can be reduced in size by removing physical volumes.                                |
| F. The operating system accesses the volume groups like conventional physical partitions.  Answer: DE |
|                                                                                                    |
|                                                                                                    |
|                                                                                                    |
|                                                                                                    |
|                                                                                                    |
|                                                                                                    |
|                                                                                                    |
|                                                                                                    |
|                                                                                                    |
|                                                                                                    |
|                                                                                                    |

C. mount /dev/sdb1 /mnt